# **Debugging Distributed Systems with Why-Across-Time Provenance**

Michael Whittaker, Cristina Teodoropol, Peter Alvaro, Joseph M. Hellerstein

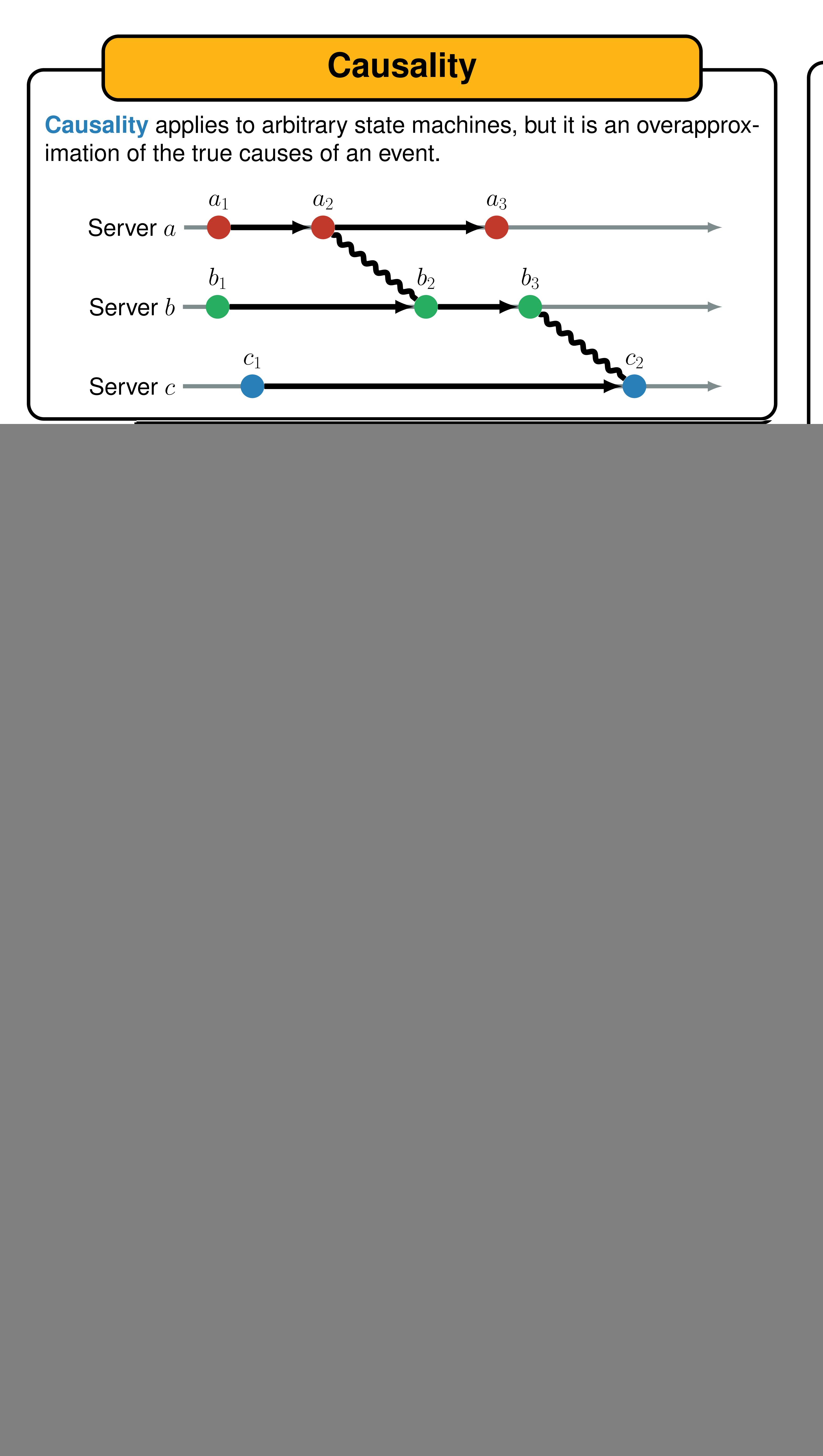

**Example 2.** Consider a state machine M that stores a set of booleanvalued variables that are initially false. Users can set variables to true or false and can request that  $M$  evaluate a formula over these variables.

> $T = \mathsf{set}(a); \mathsf{set}(b); \mathsf{set}(c); \mathsf{set}(d)$  $i = eval((a \wedge d) \vee (b \wedge c))$  $o =$  true

**Example 3.** Consider again the state machine M from the previous example.

> $T = \mathsf{set}(a); \mathsf{set}(b); \mathsf{set}(c)$  $i = \text{eval}((a \wedge \neg b) \vee c)$  $o =$  true

Given a state machine  $M$ , an input trace  $T$ , an input i, and the corresponding output  $o = \epsilon^*(s_0, Ti)$ , we say that a subtrace  $T'$  of  $T$  is a witness of  $o$  if  $\epsilon^*(s_0,T'i)=o.$  We say that a witness  $T'$  of  $o$  is closed under supertrace in  $T$  if every supertrace of  $T'$  in  $T$  is also a witness of  $o$ . Let Wit $(M, T, i)$  be the set of witnesses of  $o$  that are closed under supertrace in  $T$ . The **wat-provenance** of input i with respect to  $M$  and  $T$ , abbreviated Wat $(M, T, i)$ , is the set of minimal elements of  $\mathsf{Wit}(M,T,i)$ .

## **Wat-Provenance**

**Example 1.** Consider a key-value server state machine M with an input alphabet that consists of sets and gets to integer-valued variables that are initially 0.

> $T = \mathsf{set}(x,1); \mathsf{set}(y,2)$  $i = get(x)$  $\overline{\rho}$  =

**Example 4.** Consider again the key-value server state machine from Example 1.

> $T = a_1 a_2 a_3 = \text{set}(x, 1); \text{set}(x, 2); \text{set}(x, 1)$  $i = get(x)$  $o=1$

**Example 5.** Consider a relational database state machine M. The input alphabet of  $M$  includes commands to insert a tuple into  $M$  and to execute a relational algebra query against  $M$ . Initially, all relations are empty.

$$
T = a_1 a_2 a_3 = insert(R, t); insert( $i =$  query $(R - S)$   
 $o = \{t\}$
$$

![](_page_0_Figure_15.jpeg)

![](_page_0_Picture_1095.jpeg)